Calculus - Throw Back Thursday

Name

## Classwork/Homework

Date Period

For each function, identify the points of discontinuity, holes, intercepts, horizontal asymptote, domain, and limit behavior at all vertical asymptotes. Then sketch the graph.

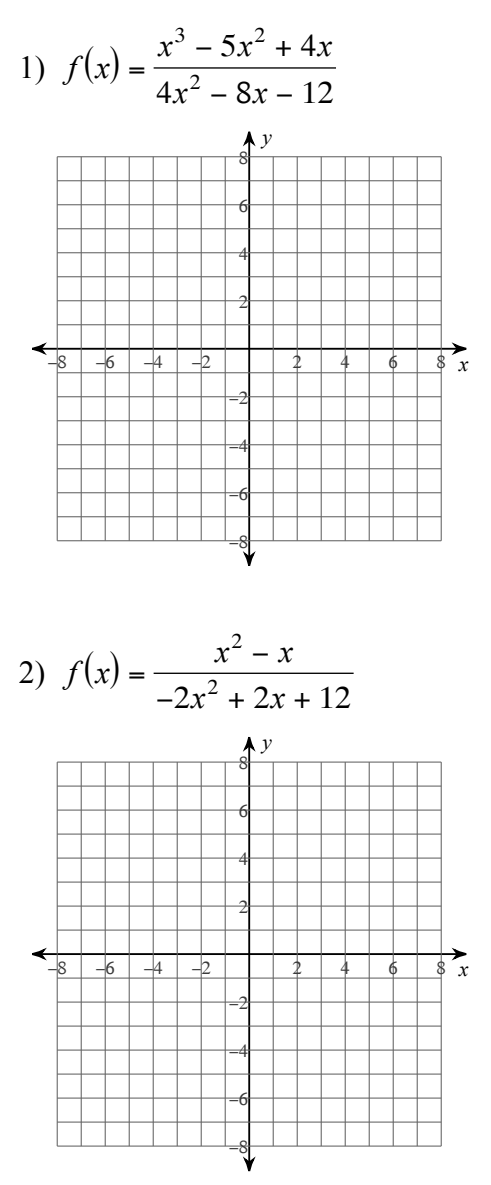

3) 
$$
f(x) = \frac{x^3 + 7x^2 + 12x}{-4x^2 - 8x + 12}
$$

4) 
$$
f(x) = \frac{x^2 - 2x - 3}{-3x + 6}
$$

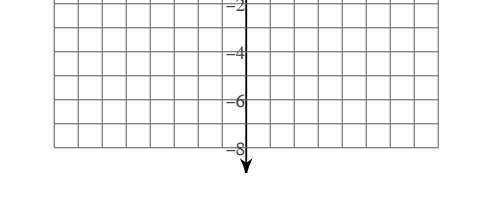

 $\frac{1}{\sqrt[8]{x}}$ 

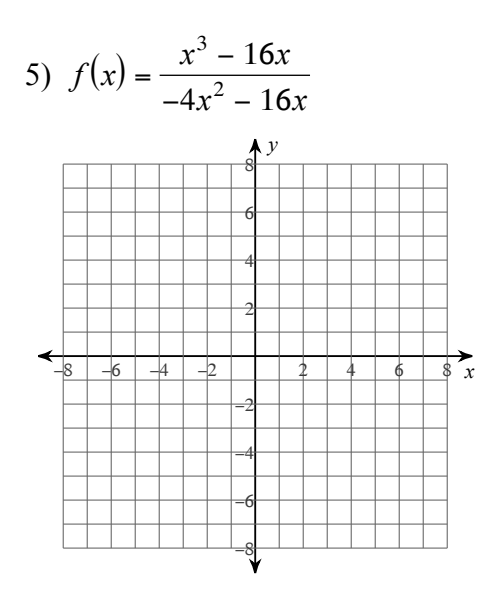

 $-2-$ 

6) 
$$
f(x) = \frac{x^2 + 5x + 4}{-4x - 12}
$$

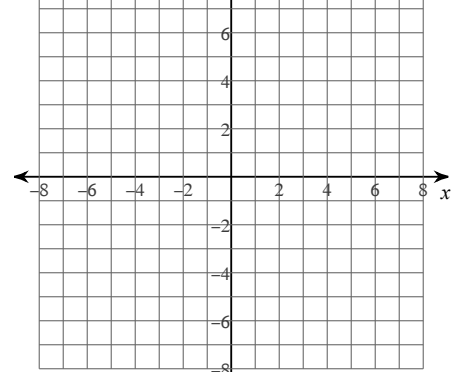

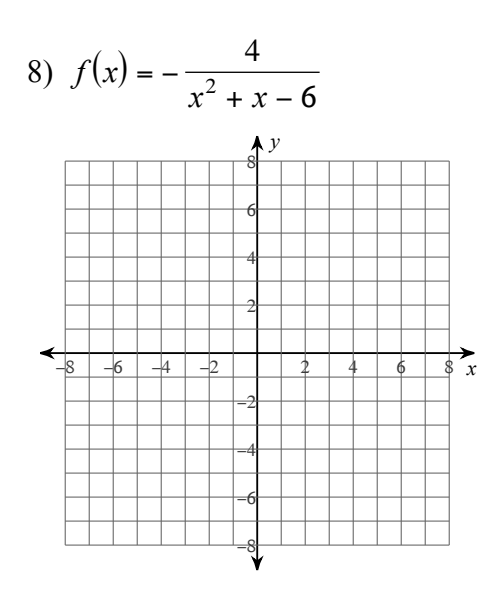

 $-3-$ 

Solve each inequality.

9) 
$$
\frac{x-6}{x-2} \ge 0
$$
   
10)  $\frac{x-7}{x+8} \ge 0$ 

11) 
$$
\frac{-x+5}{2x+12} \ge 5
$$
 12) 
$$
\frac{4x-75}{x+6} < -5
$$

13) 
$$
\frac{x-8}{(x+3)(x+7)} > 0
$$
 14)  $\frac{x-6}{(x+3)(x+7)} < 0$ 

15) 
$$
\frac{x-4}{x^2 - 4x - 32} < 0
$$
  
16) 
$$
\frac{x^2 - 6x + 5}{x + 3} < 0
$$

17) 
$$
\frac{12}{x-7} \le \frac{11}{x-6}
$$
 18)  $\frac{3}{x-7} \ge \frac{2}{x-6}$ 

## Sketch the graph of each function.

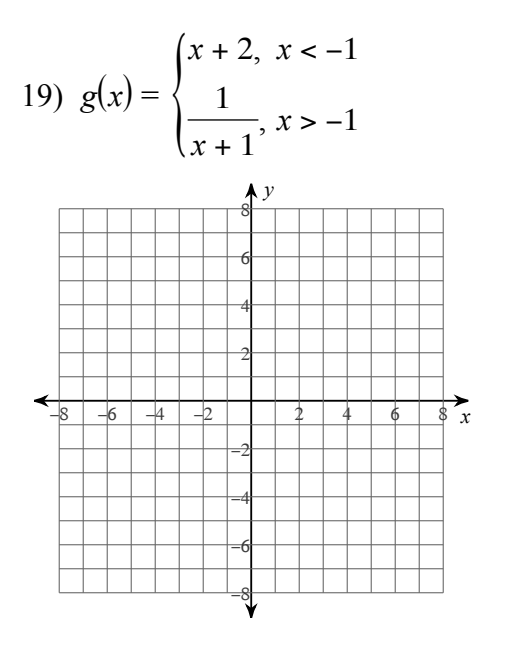

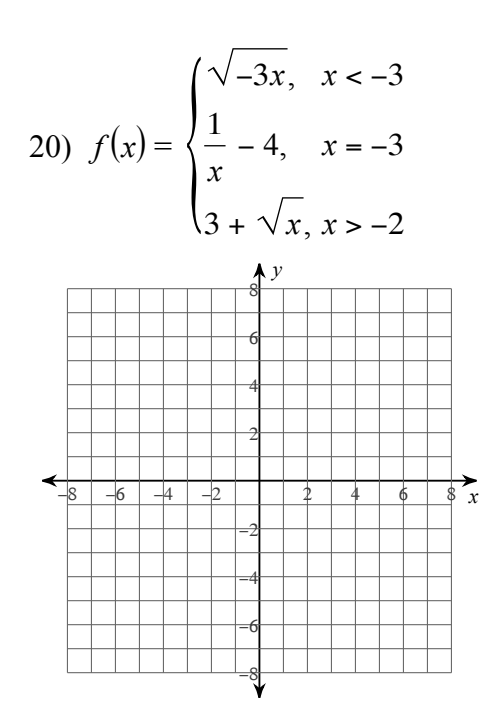

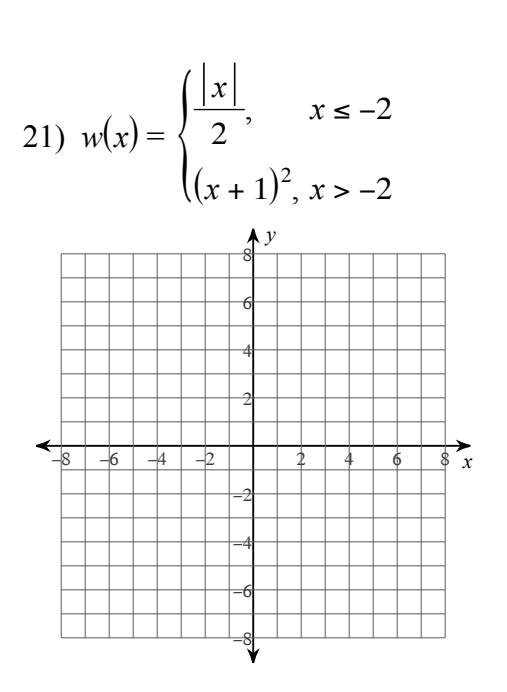

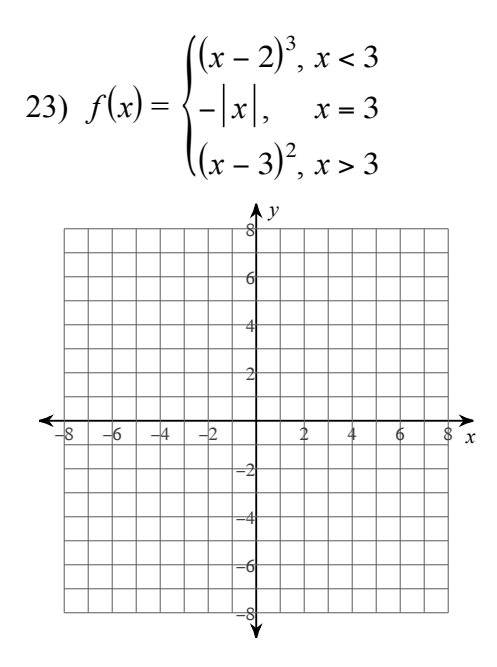

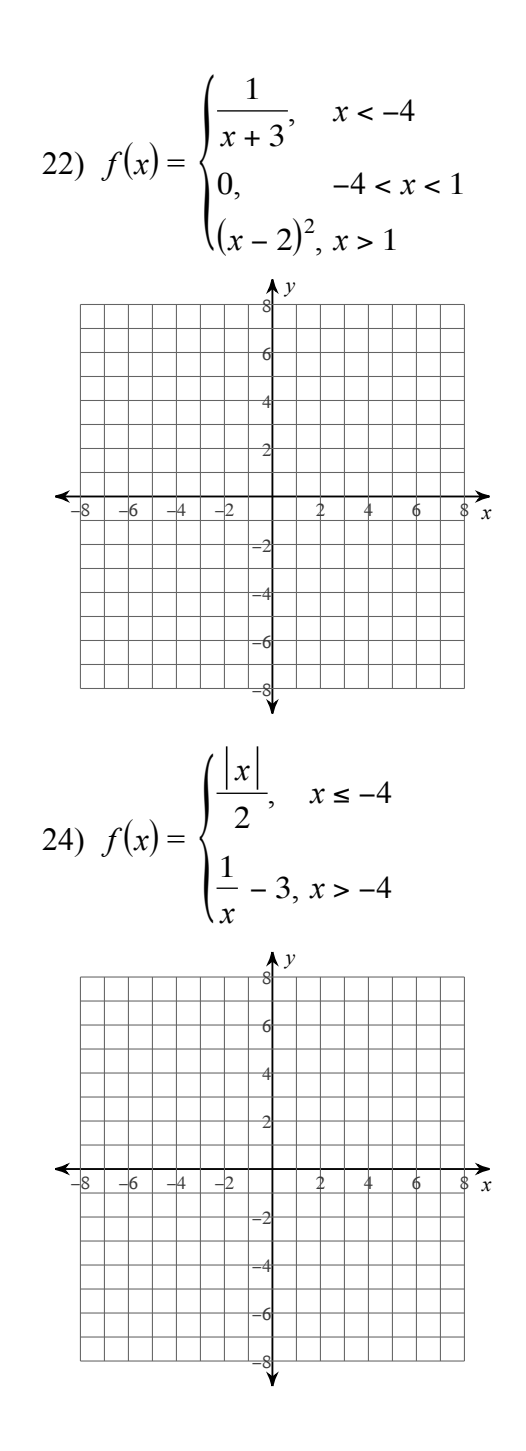

 $-5 -$ 

**Determine if each function is continuous at the given** *x***-values. If not continuous, classify each discontinuity. You may use the provided graph to sketch the function.**

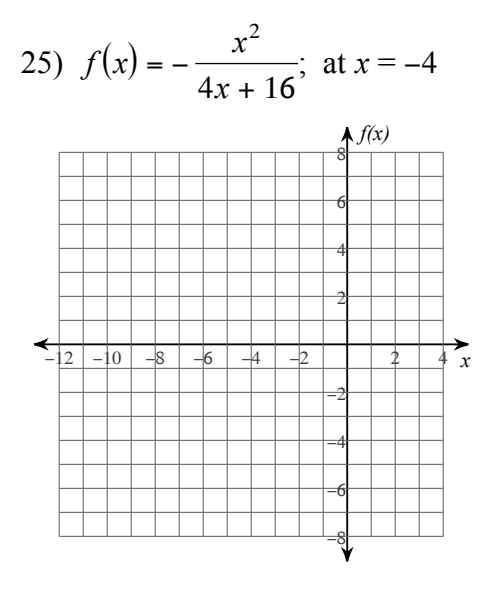

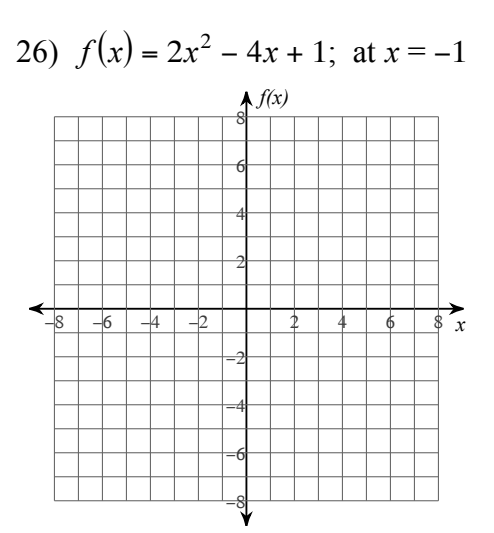

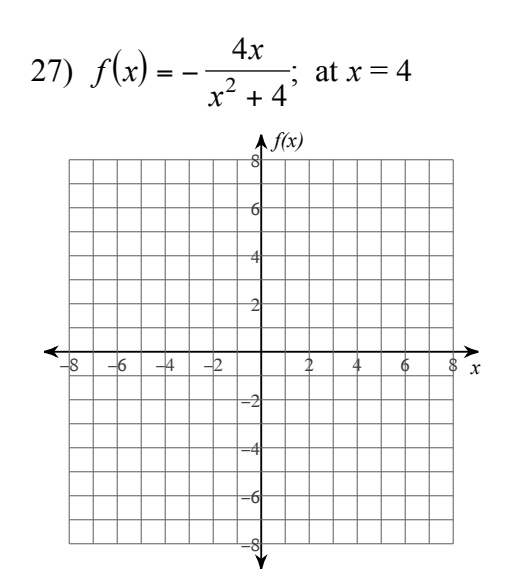

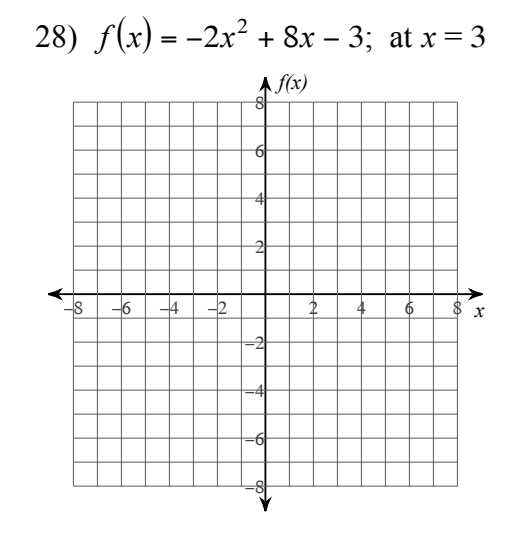

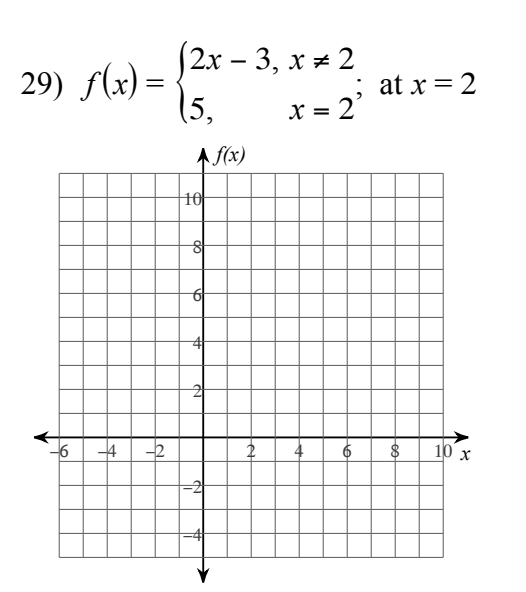

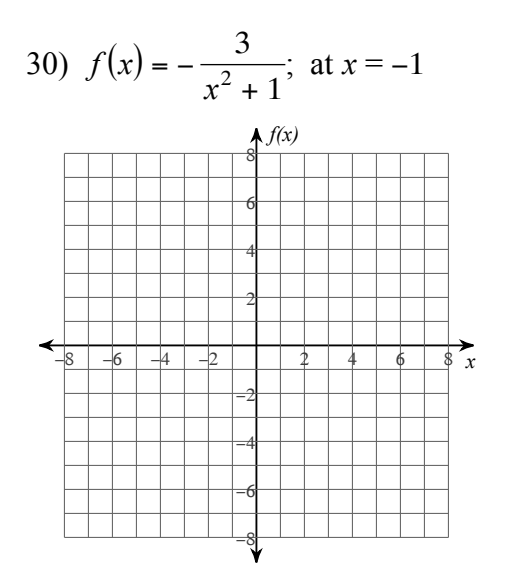

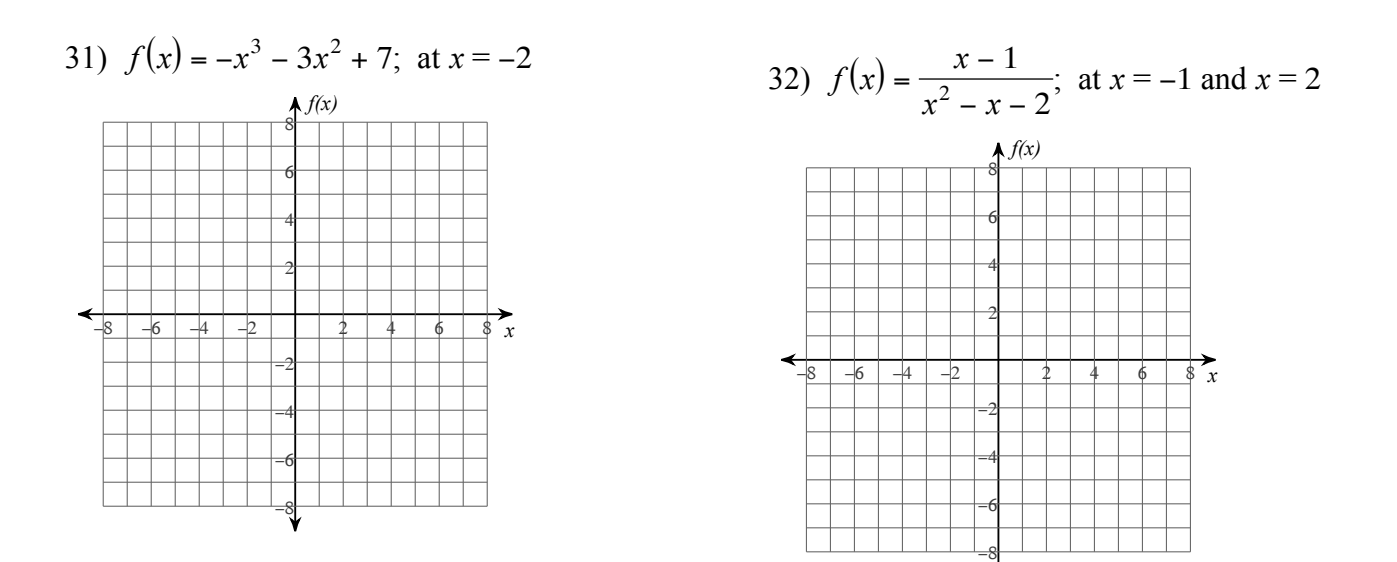

Describe the transformations necessary to transform the graph of  $f(x)$  into that of  $g(x)$ .

33) 
$$
f(x) = x^3
$$
  
\n $g(x) = (3x)^3 - 2$   
\n34)  $f(x) = \sqrt{x}$   
\n $g(x) = 3\sqrt{x - 1}$ 

35) 
$$
f(x) = \frac{1}{x}
$$
  
 $g(x) = -\frac{1}{x-3}$ 

$$
36) f(x) = \sqrt{x}
$$
  
g(x) = -\sqrt{x} - 2

Identify the parent function  $f(x)$  and write an equation for the function given.

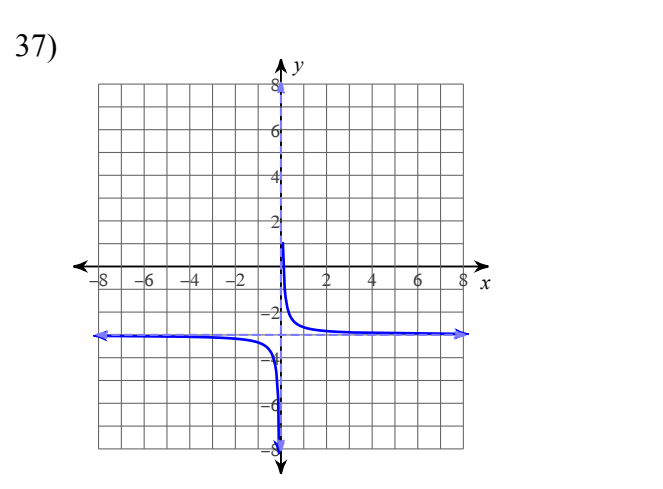

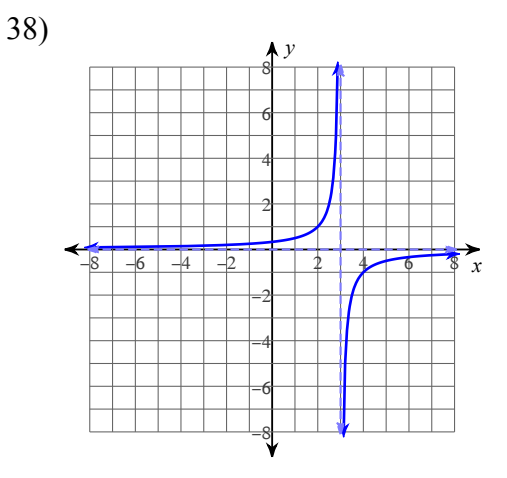

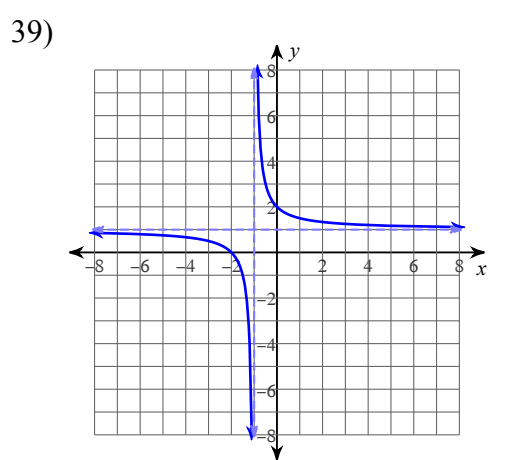

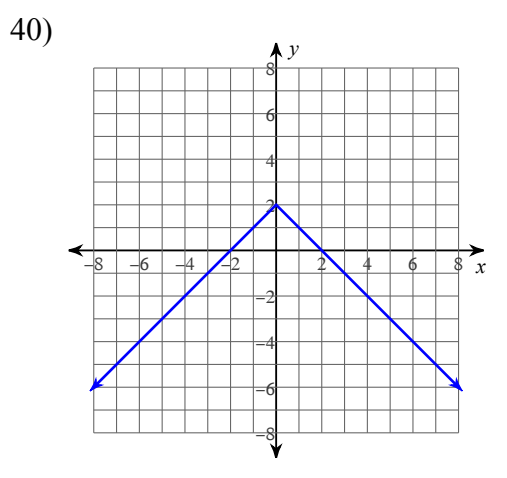

**Perform the indicated operation.**

 $\mathbb{R}^2$ 

41) 
$$
f(x) = x + 3
$$
  
\n $g(x) = x + 4$   
\nFind  $(3f + 5g)(\frac{x}{2})$   
\n42)  $g(n) = 2n + 3$   
\n $h(n) = n - 1$   
\nFind  $(g - h)(-3n)$ 

43) 
$$
f(n) = 2n
$$
  
\n $g(n) = n^2 + 4$   
\nFind  $(f \circ g)(n + 4)$   
\n44)  $g(x) = 2x + 1$   
\n $h(x) = 4x - 2$   
\nFind  $g\left(\frac{x}{3}\right) + h\left(\frac{x}{3}\right)$ 

45) 
$$
g(x) = -x - 4
$$
  
\n $h(x) = x^2 + 4x$   
\nFind  $g(4x) + h(4x)$   
\n46)  $f(a) = 3a - 3$   
\n $g(a) = a^3 + 2a$   
\nFind  $(f - g)(-2a)$ 

## **For each problem, find the equation of the secant line that intersects the given points on the function.**

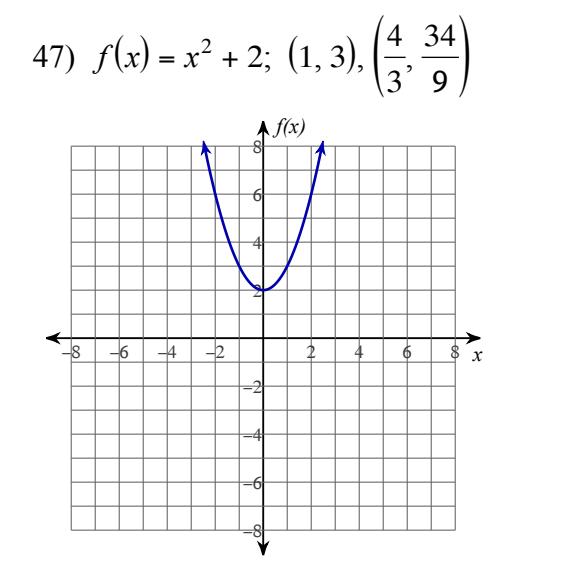

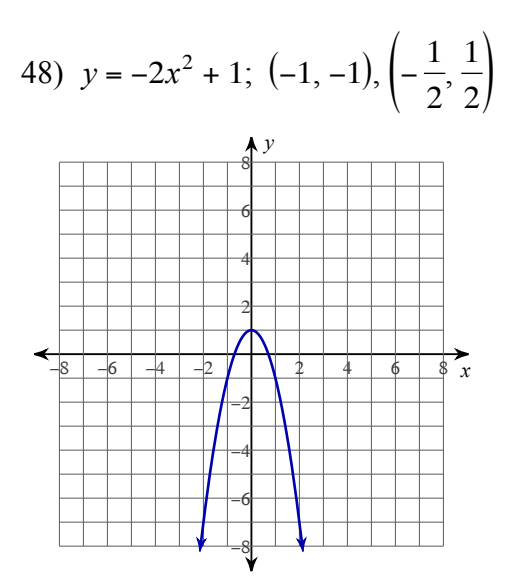

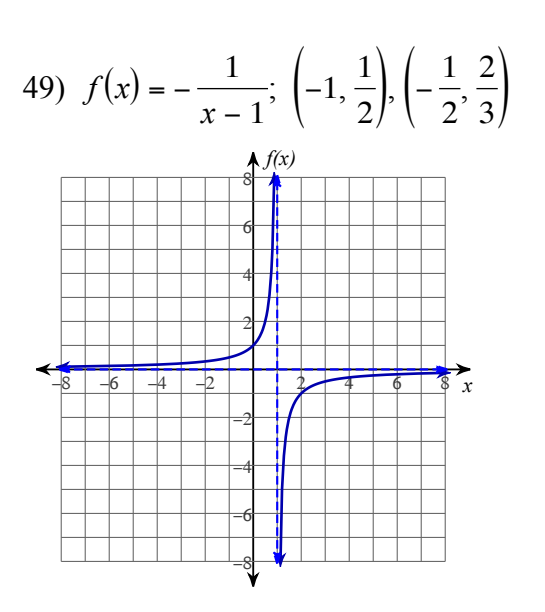

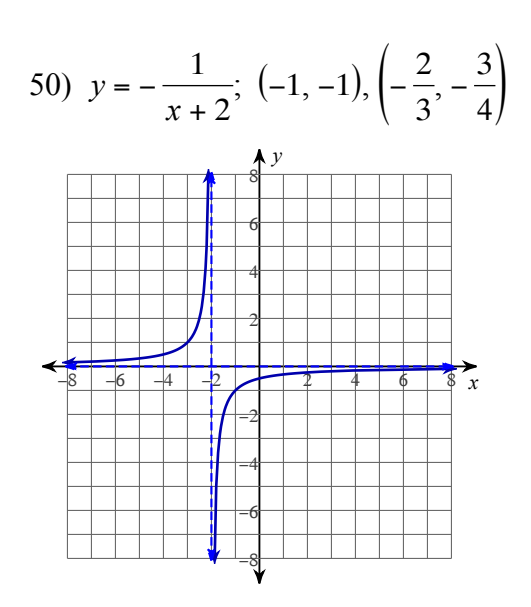